### *a* caseware

# **epP3.14.01**

Release date: September 2023

(Applicable to the Accounts3 template only – **NOT** to AccountsAdvanced)

### **A** caseware

### **Summary of main changes**

(since epP3.13.01)

Note: this ePack does not contain any of the updates from the previous ePack (epP3.13.01, released April 2022) so if you have not already installed that ePack, please do so before installing this one.

### **Key changes in this ePack:**

- Trustees Report and Compliance Statement wording updates (various)
- Additions to Movement in investments note
- Upgraded Investment risk note

Before accepting any updates to your Accounts document, please read the notes below carefully:

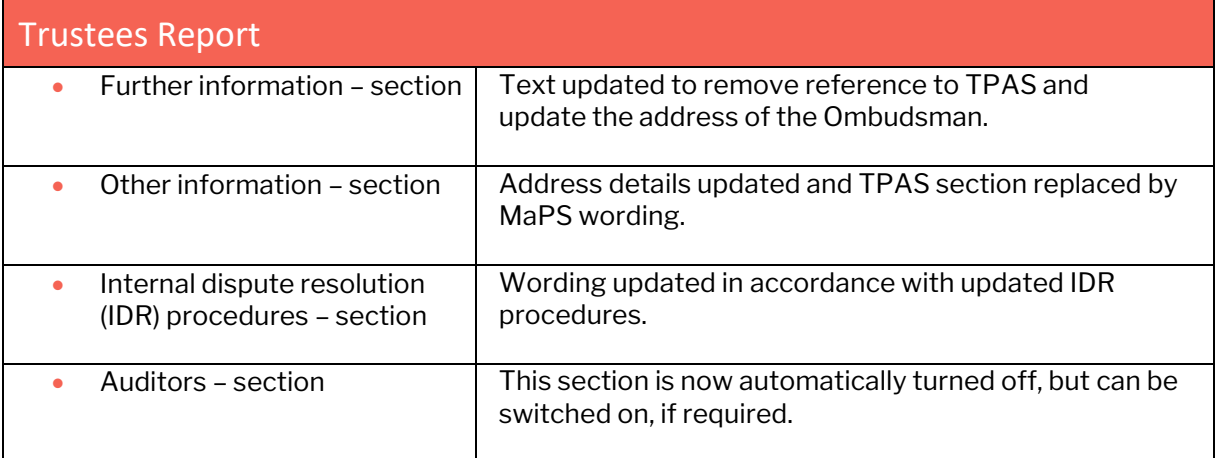

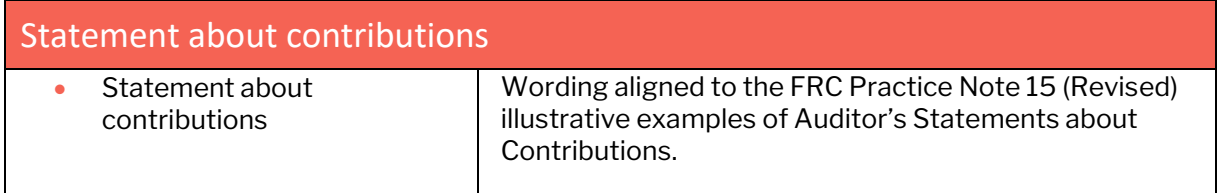

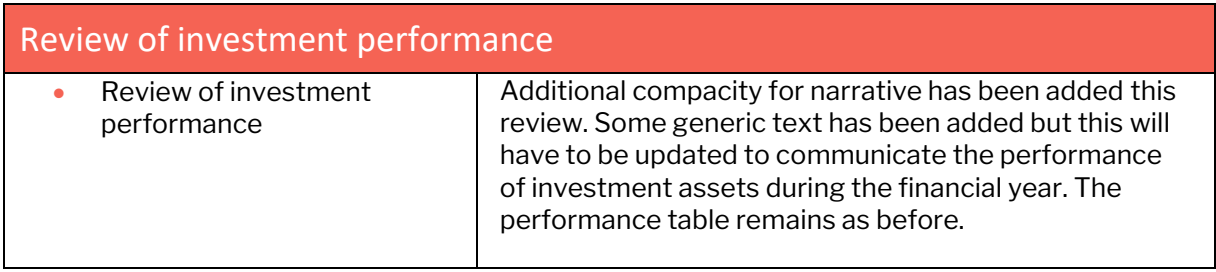

## **A** caseware

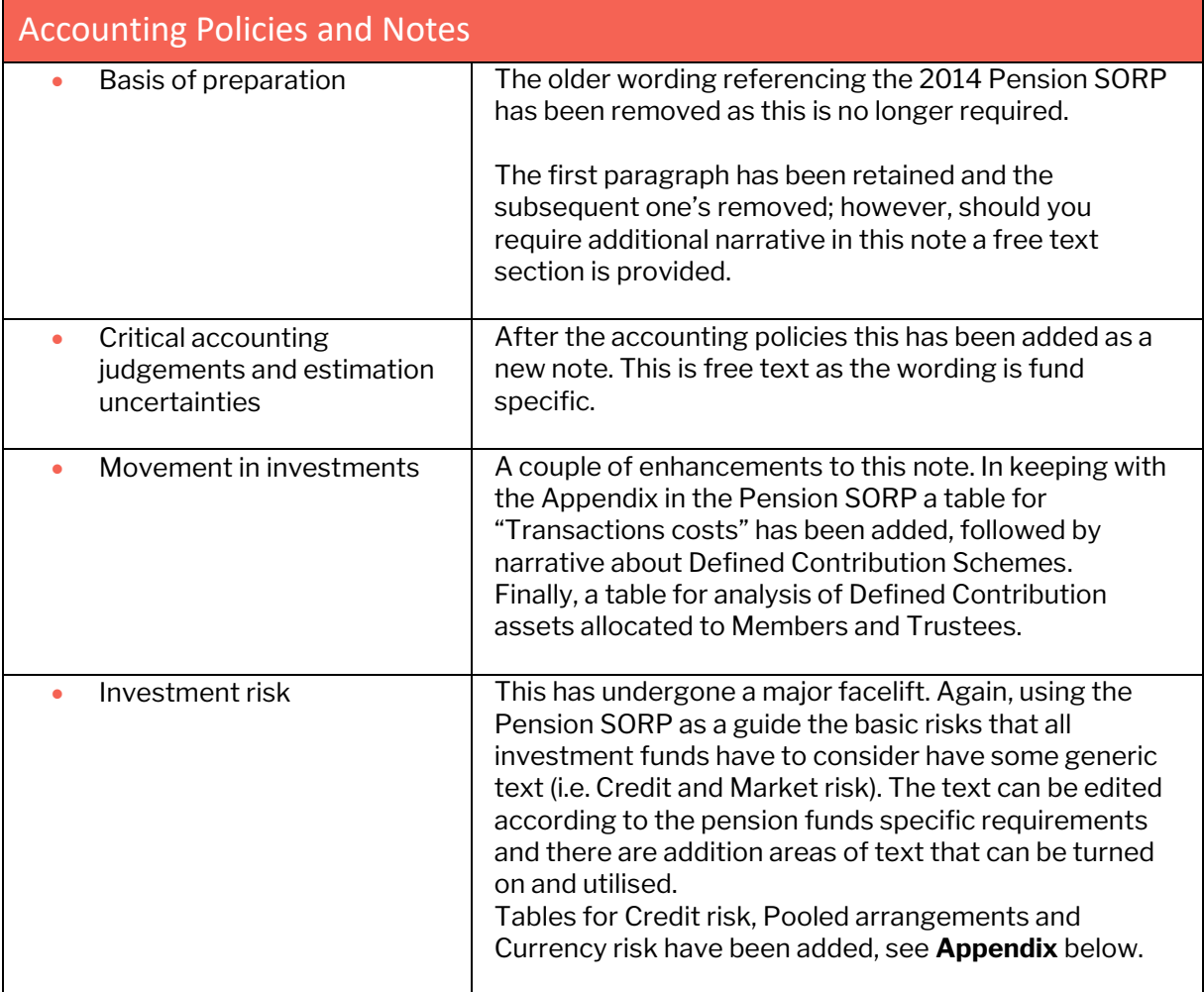

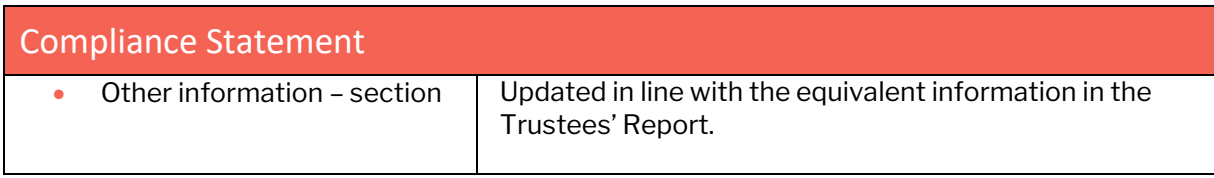

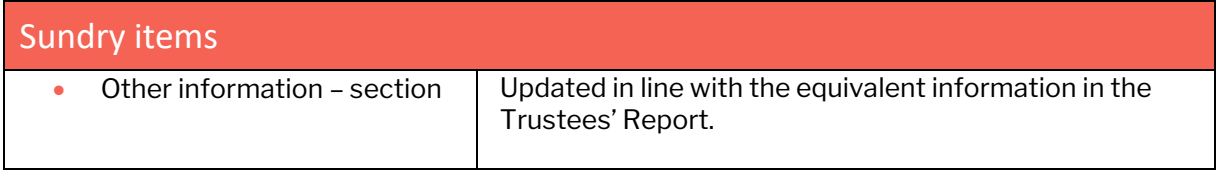

#### **Appendix**

We have reviewed the Investment risk note in line with the SORP and the proformas published by two of the big four firms.

There are now four tables rather than one as before. In each table all the blue cells for the descriptions and associated values can be amended. The number of lines for each table can also be reduced if required. An example of each table is set out below.

**Example 1** - Credit risk tables, being a separate table for current and prior years disclosures:

#### Analysis of direct credit risk

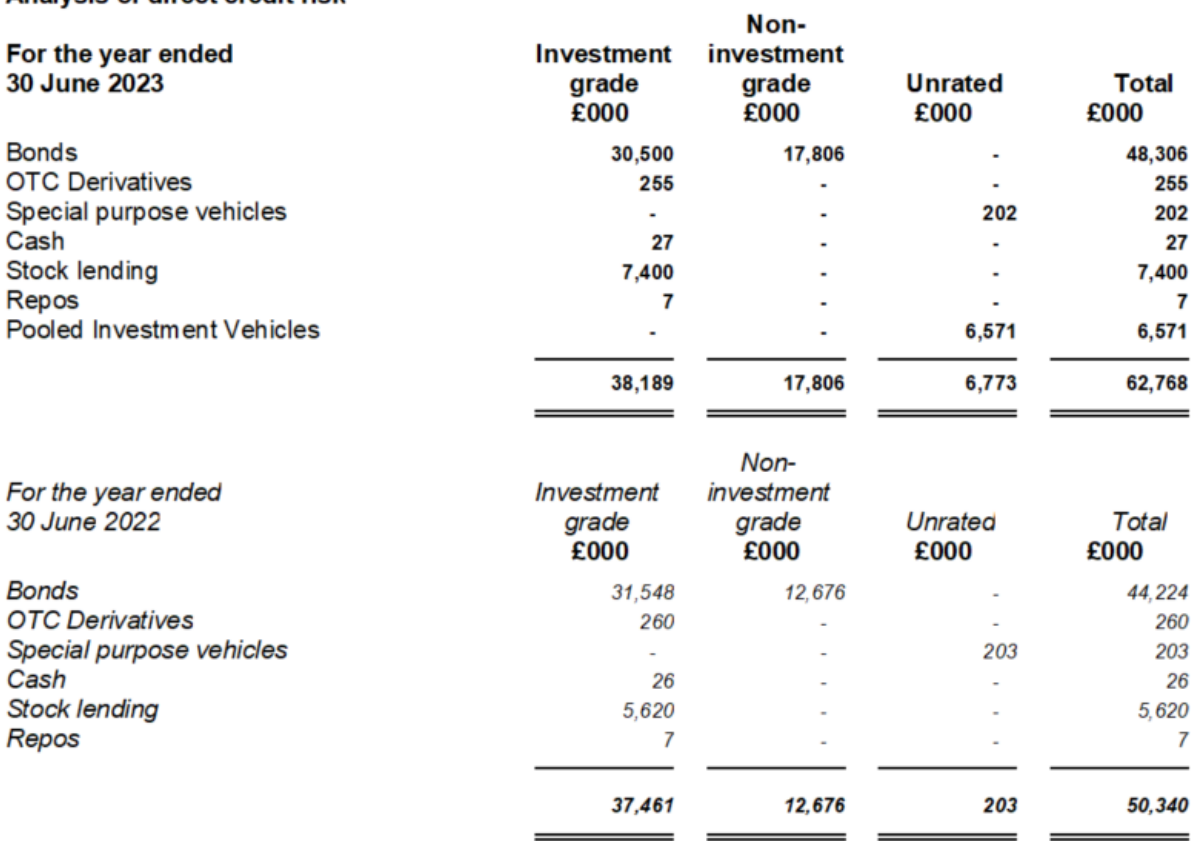

**Example 2** – Credit risk table for pooled arrangements disclosures:

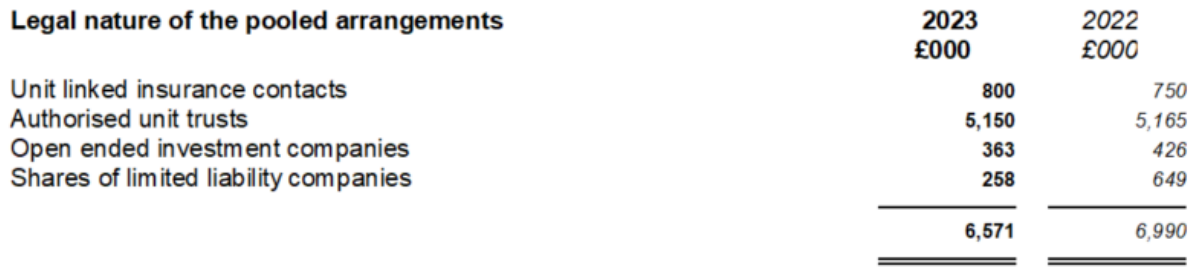

### **A** caseware

#### **Example 3** – Currency risk disclosures:

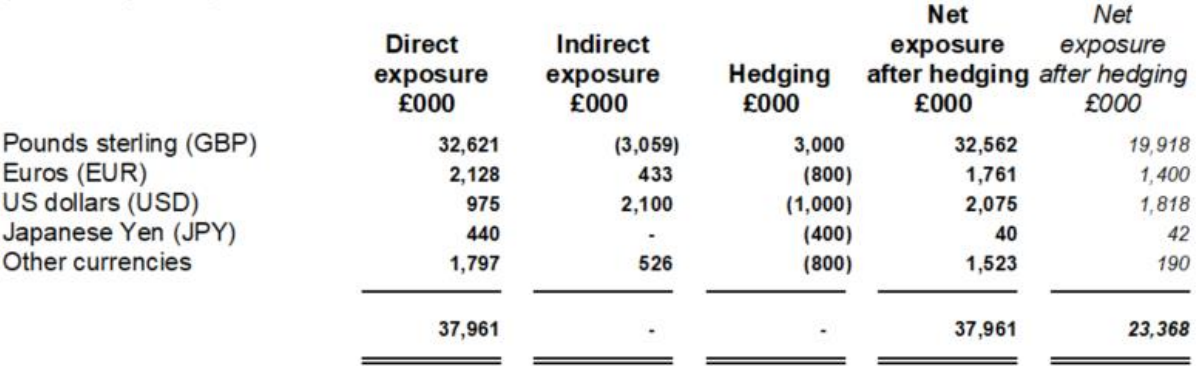

#### **Note to all users:**

On opening the Accounts document, you will be prompted to update all Knowledge Libraries that have been revised.Youcan choosetoleavethedocumentasis,but if you decide to update, you **MUST**accept all knowledge library updates before continuing.

For further guidance, please see our Help site[: https://help.caseware.co.uk/login.php](https://help.caseware.co.uk/login.php)